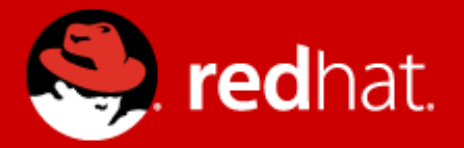

# **Kernel Software Variability From a kernel developer's perspective commonly known as #ifdef challenges**

Jesper Dangaard Brouer Principal Kernel Engineer Red Hat inc.

**Keynote FOSD, May 2016 Feature-Oriented Software Development**

#### **Intro**

- Software Variability and "Software Product Lines"
	- For me, commonly know as ifdef challenges ;-)
- This is outside my area of expertise
	- I work with the Linux kernel
		- core network stack and memory subsystem
	- Cannot solve your research problems
		- I'll share my interactions with annoying ifdefs
		- In hope to give insight into more problems to solve  $;-$ )
		- And current state of handling ifdef build issues
	- In the future I hope your research will help Linux

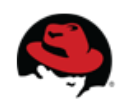

## **Kernel Config #ifdef challenges**

- Kernel's config allows great deal of customization
	- Allow to run on big server and small embedded systems
	- Embedded often compile out large parts of kernel
	- Can be viewed as "Software Product Lines"
- Ifdef bugs can be hiding
	- e.g. only visible in certain combinations of kernel configs
- Very subtle bugs can occur due to config ifdef's

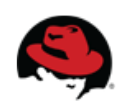

## **Kernel compile/build errors**

- Most commonly and easy detectable
	- Config combo's that result in kernel compile errors
	- Some maintainers catch these themselves
		- Before they push their git tree publicly
	- Rest is caught by: kbuild robot
		- Fengguang Wu at Intel have automated system to detect these
		- Recently pickup email patches (before applied to any git tree)
		- (More on kbuild robot later)

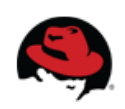

## **Kernel make system**

- Kernel make have a
	- make randconfiq
		- For generating random config options
		- e.g. kbuild robot uses this
- There lots of default config per arch in
	- linux/arch/\*/configs/\*defconfig
		- $\bullet$  Kbuild robot also uses these

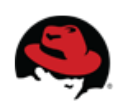

## **Common network issue: CONFIG\_IPv6**

- IPv6 support can be compiled out
	- See CONFIG\_IPV6
	- This is a common thing people get wrong
		- often only result in build bugs
- Git command line hint
	- Find all commits containing string CONFIG IPV6 git log -S CONFIG IPV6

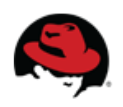

#### **Recent Micro benchmarking work**

- [micro benchmarking](https://github.com/netoptimizer/prototype-kernel/blob/master/kernel/lib/time_bench_sample.c): exclusive access kernel primitives
- Performance differs with different settings of
	- CONFIG PREEMPT
		- Obviously, slightly more overhead getting exclusive access
	- CONFIG PREEMPT COUNT
		- can be enabled even if CONFIG PREEMPT is disabled
		- is almost as costly as CONFIG\_PREEMPT
		- can be selected by DEBUG ATOMIC SLEEP and DEBUG KERNEL
	- CONFIG DEBUG PREEMPT
		- $\bullet$  also adds a small cost extra

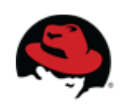

## **CONFIG\_PREEMPT\_\***

- Functions like: local bh {disable,enable} and spinlocks
	- Are affected by these preempt settings
- Performance and Algorithm correctness
	- is affected by these preempt settings
	- Developers need to test different combinations
		- This is time consuming

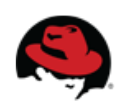

## **Core mem affected by PREEMPT**

- An optimization of core MM alloc function
	- Commit [9aabf810a6](https://git.kernel.org/torvalds/c/9aabf810a67c) ("mm/slub: optimize alloc/free fastpath by removing preemption on/off")
	- Resulted in GCC generating bad code on ARM64
		- Caused occasional hangs
		- On CONFIG\_PREEMPT + !CONFIG\_SMP kernels
		- Specifically GCC 4.9
		- Needed a READ\_ONCE() (same as volatile)
		- Fixed in commit:
			- [859b7a0e89](https://git.kernel.org/torvalds/c/859b7a0e8912) ("mm/slub: fix lockups on PREEMPT && !SMP kernels")
	- Watch out for GCC generated code
		- on ALL architectures

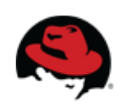

## **Recent Memory Management development**

- In my recent work within
	- performance of Memory Management subsystem
- I need to juggle:
	- CONFIG SLUB CPU PARTIAL, SLUB STATS, SLUB DEBUG
	- and the mentioned PREEMPT combinations
- While developing, need enabling
	- debugging options that catch errors and give stats
- When performance measuring
	- $\bullet$  need to disable all debug features

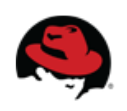

#### **Performance: Ifdef in C-struct**

- Ifdef's in C-struct is a pain
	- When optimizing for cacheline performance
	- Element alignment depend ifdefs
		- Can changes the cacheline boundaries
		- Can result in false-sharing cacheline bouncing
			- in other-wise performance optimized code
- Tedious process, optimize code for cacheline access
	- I use tool "[pahole](https://git.kernel.org/cgit/devel/pahole/pahole.git/)" to inspect struct layout
	- Adding ifdef, very annoying, requires recompiling
		- nice-to-have: if pahole could account for these ifdefs

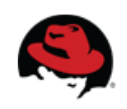

#### **Examples of structs with ifdefs**

- struct sk buff (include/linux/skbuff.h)
	- CONFIG XFRM, CONFIG NF CONNTRACK, CONFIG\_BRIDGE\_NETFILTER, CONFIG\_NET\_SCHED, CONFIG\_NET\_CLS\_ACT, CONFIG\_NET\_RX\_BUSY\_POLL, CONFIG\_XPS, CONFIG\_NETWORK\_SECMARK
	- Can result in memset touching 3 vs. 4 cachelines
- $\bullet$  struct net (include/net/net namespace.h)
	- huge struct, due to many other structs as members
		- cacheline alignment is a nightmare
		- e.g. CONFIG IPV6, CONFIG IEEE802154 6LOWPAN, CONFIG IP SCTP, CONFIG\_IP\_DCCP, CONFIG\_NETFILTER, CONFIG\_NF\_CONNTRACK, CONFIG\_NF\_TABLES, CONFIG\_NF\_DEFRAG\_IPV6, CONFIG\_WEXT\_CORE, CONFIG\_XFRM, CONFIG\_IP\_VS, CONFIG\_MPLS

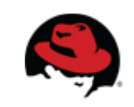

#### **Performance: removing code**

- Ifdef's removing code sections
	- Can (obviously) also improve performance
		- two reasons:
		- (1) Less instruction to be executed
		- (2) Less use of instruction-cache
- Example: CONFIG\_NET\_CLS\_ACT
	- avoids calling "handle  $ing()$ " in netif receive skb\_core()
		- (which gets inlined, thus also reducing i-cache)
			- Recent kernels "handle ing()" renamed to "sch\_handle\_ingress"

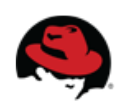

## **Your research: good step forward**

- In article: "42 Variability Bugs in the Linux Kernel"
	- <http://www.itu.dk/people/brabrand/42-bugs.pdf>
	- Found and analyzed 42 ifdef kernel bugs
	- Categorized them
	- Provided a online database at <http://vbdb.itu.dk/>
- No need for me to dig into the details
- Let's look at
	- How do we catch some of these today?

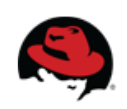

## **The kbuild robot "0-DAY kernel build"**

- The kbuild robot
	- Currently best approach for catching ifdef build bugs
	- Run by Fengguang Wu  $\leq$ fengguang.wu@intel.com>
		- at Intel's Open Source Technology Center
	- Comprehensive, but brute-force approach
	- Sends email directly to developers based on git email
- Mailing lists:
	- <https://lists.01.org/mailman/listinfo/kbuild-all>
	- <https://lists.01.org/mailman/listinfo/kbuild>

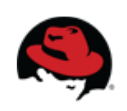

## **Kbuild-robot: Catch build bugs**

- Brute-force approach of
	- Finding build bugs and compiler warnings
		- test all 489 defconfigs defined in linux/arch/\*/configs/
		- generate 900+ randconfigs each day
			- test kernel build + boot
- I their experience
	- randconfigs is quite effective in catching build bugs
	- They find static checks useful and efficient
		- Out-number the number of runtime regressions they caught

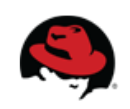

## **Kbuild-robot: More than build bugs**

- Performance+power regression testing since 2013
- Functional tests are also supported
- Regressions are tracked for every test run
	- perf/power/boot/functional/latency/memory
- Git repo for reproducing test results
	- <https://git.kernel.org/cgit/linux/kernel/git/wfg/lkp-tests.git/>
	- For developers to reproduce and fix

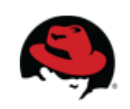

# **Stats(1) about kbuild robot 0-day tests**

- Stats directly from Fengguang Wu
- Monitoring 600+ kernel git trees around the world
	- $\bullet$  can handle much more
		- so welcome to send the git URL to test
- $\bullet$  In a typical day, performs
	- $\cdot$  2016 numbers:
		- 36000+ kernel builds
	- $\cdot$  2015 numbers:
		- 20000+ kernel boots (mostly in QEMU)
		- 12000+ runtime test jobs (mostly in physical machines)

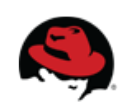

# **Stats(2) about kbuild robot 0-day tests**

- In a typical month, reports (no duplicates and low confident ones)
	- Stats  $2015 \rightarrow 2016$  (first 4 month of 2016)
	- 250  $\rightarrow$  477 build errors
	- $\cdot$  110  $\rightarrow$  228 build warnings
		- Likely attributed to picking up email patches
	- $\cdot$  60  $\rightarrow$  16 sparse warnings
	- $\cdot$  20  $\rightarrow$  22 coccinelle warnings
	- $\bullet$ (2016) Impressive total 743 reports average per month
	- (2015) 20 boot error/warnings
	- $\bullet$ (2015) 10 perf/power/functional changes

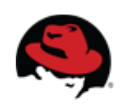

## **Kbuild robot: "interface"**

- High confident bugs/warnings
	- Send directly to devel-emails based on git info
	- And to mailing list (kbuild-all@01.org)
		- <https://lists.01.org/pipermail/kbuild-all/>
- Low confident (may be false positives)
	- Send to list ([kbuild@01.org](mailto:kbuild@01.org)) for manual inspection
		- <https://lists.01.org/pipermail/kbuild/>
		- Manual forward email, if err/warn seems valid
- **Needed: Tool** for analyzing low confident ones
	- Research area?

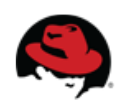

# **Tool idea**

- For a given patch: What config/ifdef is it affected by?
	- Tool output:
		- Either, List of CONFIG xxx that influence code
		- Or, generate N .config files to cover combinations
	- Use it yourself, detect interesting variability commits
	- Tedious manual validation of this ifdef construct:
		- [81084651d7](https://git.kernel.org/torvalds/c/81084651d737) ("slub: support for bulk free with SLUB freelists")
	- Kbuild-robot could also it use
		- but currently solves this brute-force, single devel cannot
	- Especially useful for maintainers
		- Before accepting patches

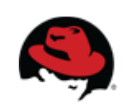

# **Example: ARRAY\_SIZE() of spinlock array**

- Subtle ifdef bug I introduced
	- Didn't realize code was affected by this config
- Array of spinlocks:

spinlock t nf conntrack locks[CONNTRACK LOCKS]

• Use ARRAY SIZE(nf conntrack locks) in init-for-loop

#define ARRAY\_SIZE(arr) (sizeof(arr) / sizeof((arr)[0]))

- How can this result is a div by zero warning?
	- Because on uniprocessor (!CONFIG SMP)
		- spinlock t ended-up being an empty definition
- (Note: This was caught by kbuild-robot)

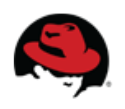

# **Kbuild robot lessons**

- Experience from kbuild-robot also shows
	- You don't need to fix the bugs yourself
	- Detecting and delegating to original devel works well
	- Important to separate low vs. high confidence ones
		- to keep false positives low, to keep devel confidence high  $\Rightarrow$
	- Also learn from: do good report format
		- with git commit and reproducer notes
- Want high impact on the kernel
	- Write a small tool for Fengguang Wu ;-)

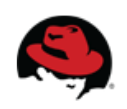

#### **Efforts and assumptions**

- Ongoing coding style effort to
	- Put #ifdefs into header files by defining stub functions
		- function available independently of config options
		- $\bullet$  no #ifdefs in the  $\,$ c files.
		- Not sure, if this is better or worse
- Upstream maintainers often do "make allyesconfig"
	- Assumes provides the best coverage
		- But likely not for feature-interaction bugs

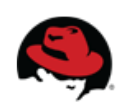

## **The End**

- Thanks to
	- Associate Professor, Claus Brabrand for inviting me
	- Fengguang Wu, for feedback and stats
		- And for building the kbuild-robot!

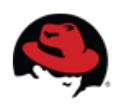

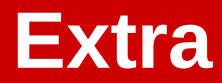

● Extra slides

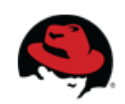

## **Other tools**

- Travis CI (Continous Integration): <https://travis-ci.org/>
	- free for Open Source projects (on github)
- Coverity Scan static analysis <https://scan.coverity.com/>
	- Avail for open source projects for free
- TypeChef
	- <https://github.com/ckaestne/TypeChef>

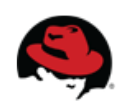